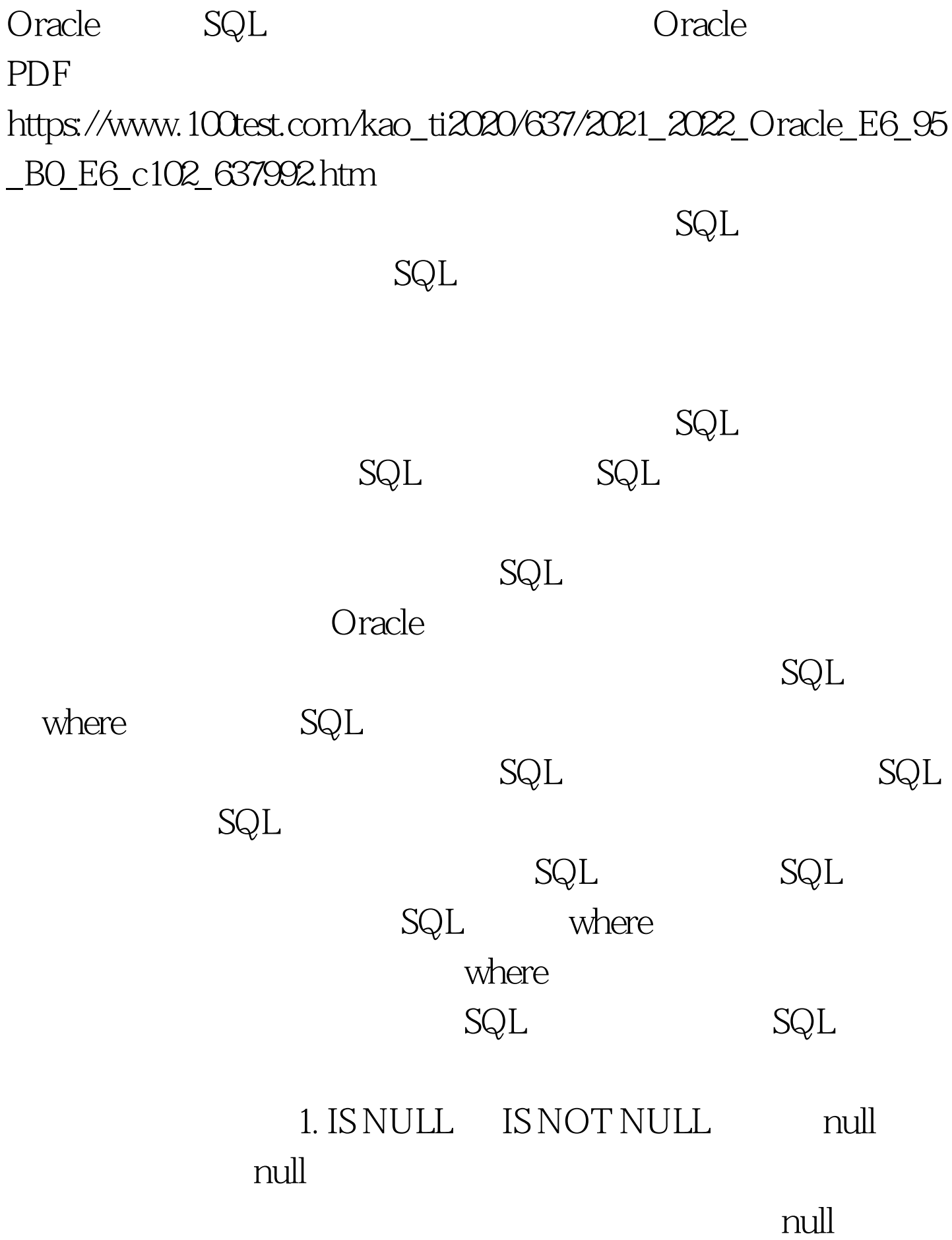

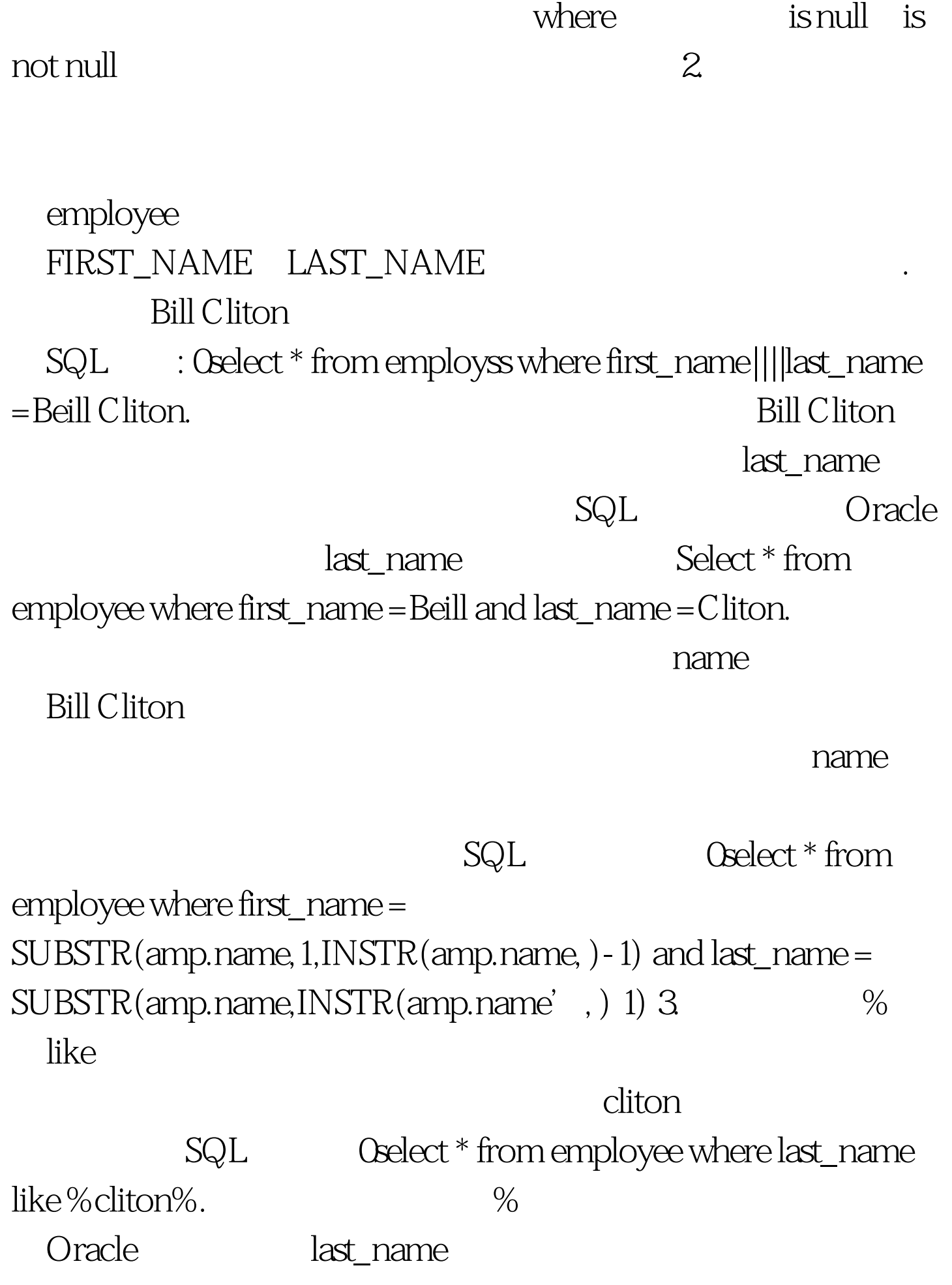

Oselect \* from employee where last\_name like  $c\%$ . 4. Order by ORDER BY Oracle Oracle Order by Order by order by order by order by 5. NOT where and or not  $\text{NOT}$ NOT ... where not (status=VALID) NOT NOT NOT  $\mathsf{gt}$ where  $NOT$  NOT NOT  $\ldots$  where status gt. INVALID. Oselect \* from employee where salarygt.3000. NOT Oselect \* from employee where salarygt.3000. 案会比第一种查询方案更快些。第二种查询允许Oracle 对salary列使用索引,而第一种查询则不能使用索引。 100Test

## www.100test.com